# Estrategias para la Evaluación Continua y la Mejora del Aprendizaje Autónomo en la Asignatura EDA de ITIG e ITIS

M. Galiano, C. Herrero, G. Moltó, N. Prieto, O. Sapena Departamento de Sistemas Informáticos y Computación {mgaliano, cherrero, gmolto, nprieto, osapena}@dsic.upv.es

### Introducción

La asignatura Estructura de Datos y Algoritmos (EDA) de las titulaciones de ITIG e ITIS fue impartida durante el curso 2008/2009 por 10 profesores y tenía 545 alumnos matriculados en 8 grupos de teoría y 22 de laboratorio. Con el objetivo de automatizar y mejorar la interacción profesor-alumno, facilitar la evaluación continua y construir un entorno atractivo para el aprendizaje autónomo, se apostó por el uso y desarrollo de herramientas informáticas, la mayoría basadas en la plataforma PoliformaT y otras desarrolladas ad hoc: el Foro, el Correo Interno, Anuncios y Calendario para favorecer la interacción profesor-alumno; Grupos para gestionar el Contrato de Aprendizaje (CA) y la Acción Concilia (AC); Contenidos, Exámenes, Herramienta de Autocorrección de programas Java e Interfaz Gráfica de EDAs, para favorecer el aprendizaje autónomo.

## Interacción Profesor-Alumno

Foros: A modo de espacio de consultas y tutorías casi online, supervisado por los profesores que responden en máximo 24 horas, se han definido tres secciones en el Foro de la PoliformaT EDA para que los alumnos planteen en ellos sus preguntas sobre gestión, teoría y prácticas respectivamente; además, las respuestas a éstas dudas y a las planteadas por otros constituyen un repositorio de "incidencias" muy útil incidencias de consultar, que evita al profesor contestar repetidamente las mismas dudas y permite mantener discusiones abiertas sobre las mismas. Las estadísticas de uso muestran que es una herramienta útil aunque debe ser ampliamente difundida entre los alumnos. Ha sido utilizado al menos una vez por 93 alumnos y se produjeron 198 mensajes (23 de gestión, 92 de teoría y 83 de prácticas).

Correo Interno: Se ha planteado su uso como vía de comunicación oficial para centralizar la comunicación entre profesores y alumnos. Este curso se produjeron 757 mensajes, aunque sólo 194 alumnos lo han utilizado.

Anuncios y Calendario: Se han utilizado sistemáticamente para anunciar la incorporación de contenidos teóricos y prácticos, para convocar a exámenes, para informar de fechas de inscripción al CA y AC, cambios de grupos de prácticas, etc. Las estadísticas de uso indican que al menos han leído un anuncio 449 alumnos y el número total de anuncios leídos ha sido de 4317. En cuanto al Calendario, al menos han consultado algún evento 256 alumnos y el número total de consultas ha sido de 839.

Permiten la articulación, coordinación y consulta de los materiales de la asignatura. Pretende ser una agenda docente dinámica en la que el profesor deposita la información de cada tema, práctica y aspectos organizativos para que el alumno la consulte siempre que lo desee. Cada unidad de teoría es una guía para el estudio del tema e incluye su duración estimada, la forma y fecha de evaluación, los prerrequisitos, los objetivos, índice y bibliografía, los errores más comunes, así como enlaces a los apuntes de Recursos y material didáctico auxiliar, que suelen ser clases Java o enlaces a demostraciones propias o a páginas externas. Cada unidad de prácticas es el punto de información al que accede el alumno en cada sesión de laboratorio para contextualizarla y acceder al material disponible (boletín y software). Las estadísticas de uso indican que 450 alumnos accedieron hasta un total de 25568 veces a los Contenidos y 514 alumnos accedieron 52895 veces a Recursos.

# Herramienta de Autocorrección leterfaz Gráfica de EDAs

A modo de experiencia piloto y para fomentar las imprescindibles habilidades de programación de los alumnos de una manera efectiva, se ha desarrollado un prototipo para la corrección automática de programas que se plantean como e

La herramienta dispone de baterías de ejercicios por temas y permite dirigir al alumno ante los errores más comunes de la resolución del ejercicio. Además, dispone de un módulo para obtener estadísticas de uso con el objetivo de detectar estos errores.

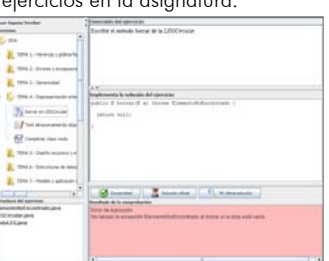

# Contrato de Aprendizaje y Acción Concilia

La herramienta Grupos, combinada con Tareas, Anuncios y Correo interno, ha permitido la creación y gestión de los grupos virtuales de evaluación continua (8 de CA, 1 de AC y los correspondientes 22 de laboratorio) de la asignatura. En concreto ha permitido gestionar las altas y bajas, la presentación electrónica de documentación, avisos y sobre todo un seguimiento de las calificaciones obtenidas en los exámenes de autoevaluación de cada alumno Todo ello ha hecho posible que al menos 381 alumnos hayan utilizado esta herramienta y el número total de accesos haya sido de 669. Esta herramienta ha permitido gestionar de forma efectiva todos aquellos grupos que no figuran en Padrino: grupos de CA, Concilia y grupos reales de prácticas.

### Exámenes

Asociado a cada uno de los temas de la asignatura se proporciona un Test de Autoevaluación que permite al alumno medir de un modo objetivo su nivel de conocimientos tras su estudio. El alumno puede hacer el test en cualquier momento, conocer su calificación y en qué ha fallado o no, de forma que si quiere puede volver a realizar dicho test hasta obtener una nota satisfactoria y/o hasta que se evalúe oficialmente el tema. Las preguntas en estos test son de opción múltiple, verdadero o falso, de relación de conceptos y de completar un extracto de código Java. La participación en los exámenes comenzó con un 53% de los alumnos matriculados para el primer test y se redujo a un 18% para el último.

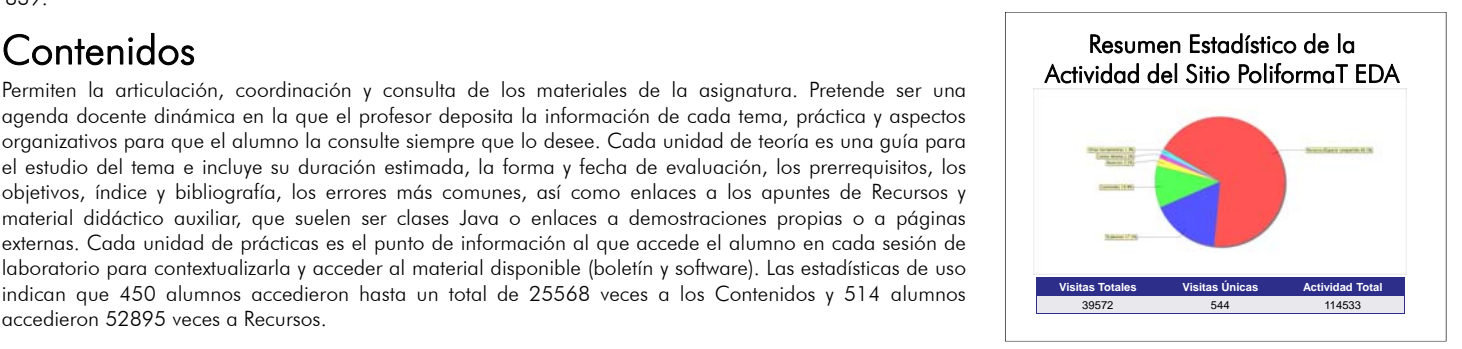

Se ha desarrollado una herramienta que ilustra gráficamente el comportamiento de los diferentes modelos e implementaciones de todas las EDAs (Pila, Cola, Montículo Binario, Tabla Hash, Grafos) que se estudian en la asignatura, cara a facilitar su comprensión y estudio.

Completamente diseñada en Java desplegada mediante Java Web Start, tan solo requiere un navegador web para ser utilizada. permite dirigir al exerce más de un lavella de un lavella de un lavella de un lavella de un lavella de un lavella de un lavella de un lavella de un lavella de un lavella de un lavella de un lavella de un lavella de un lave banco de pruebas en el que practicar las habilidades necesarias para el manejo de las estructuras. El uso de estas herramientas facilita el aprendizaje autónomo del alumno de forma amigable y supone un complemento ideal a las lecciones teóricas.

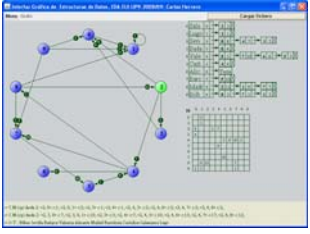